# **C++ Programming Basics**

C++ Lecture 1

Nick Matthews

Adam Kohl

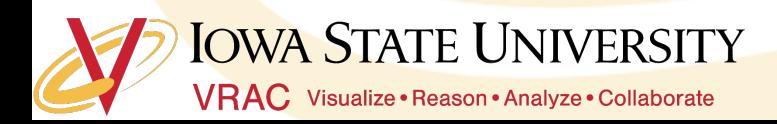

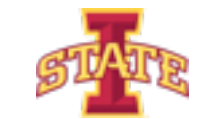

#### **Course Goals**

- o Introduction to integrated development environments (IDEs)
- ๏ Crash course in C++ programming
- ๏ Workable understanding of variables, functions, and objects

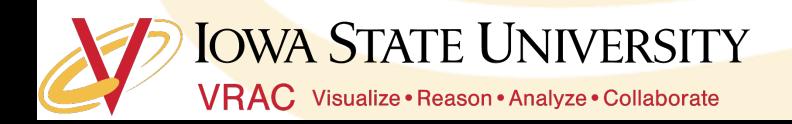

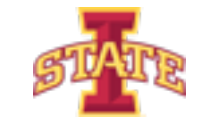

#### **Class Structure**

- o Class time from 9-11am and 2-4pm on Monday, Wednesday, and Friday
- ๏ Class time is used for lectures and worktime
- o Daily activities reinforcing concepts
- **•** Concepts will build on each other so ask questions early

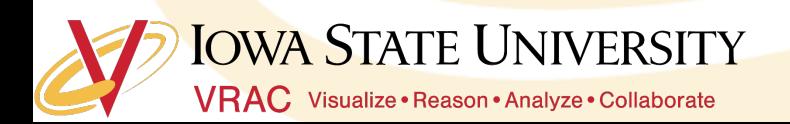

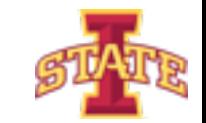

#### **Motivation**

- ๏ C++ is a challenging but powerful language
- o Basis of many major software packages
- o Concepts in this class extend to many other languages
- o Today is devoted to the basic building blocks
	- Setting up the **IDE**
	- C++ Syntax
	- Using the "Includes" Statement
	- Commenting Code
	- Output to the Command Line

**OWA STATE UNIVERSITY** VRAC Visualize · Reason · Analyze · Collaborate

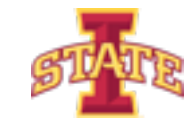

# **What is an IDE?**

o Definition: An Integrated Development Environment (IDE) is a software application that provides comprehensive facilities to computer programmers for software development. An IDE normally consists of a source code editor, build automation tools and a debugger.

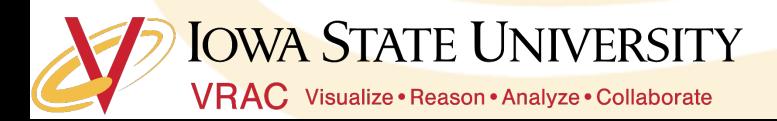

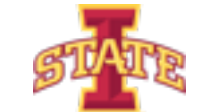

# **What is an IDE**

- ๏ Source Code The letters, numbers, and symbols that make up a program
- ๏ Build Automation Translates source code into computer speak
- **o** Debugging Looking though code while running to gain understanding

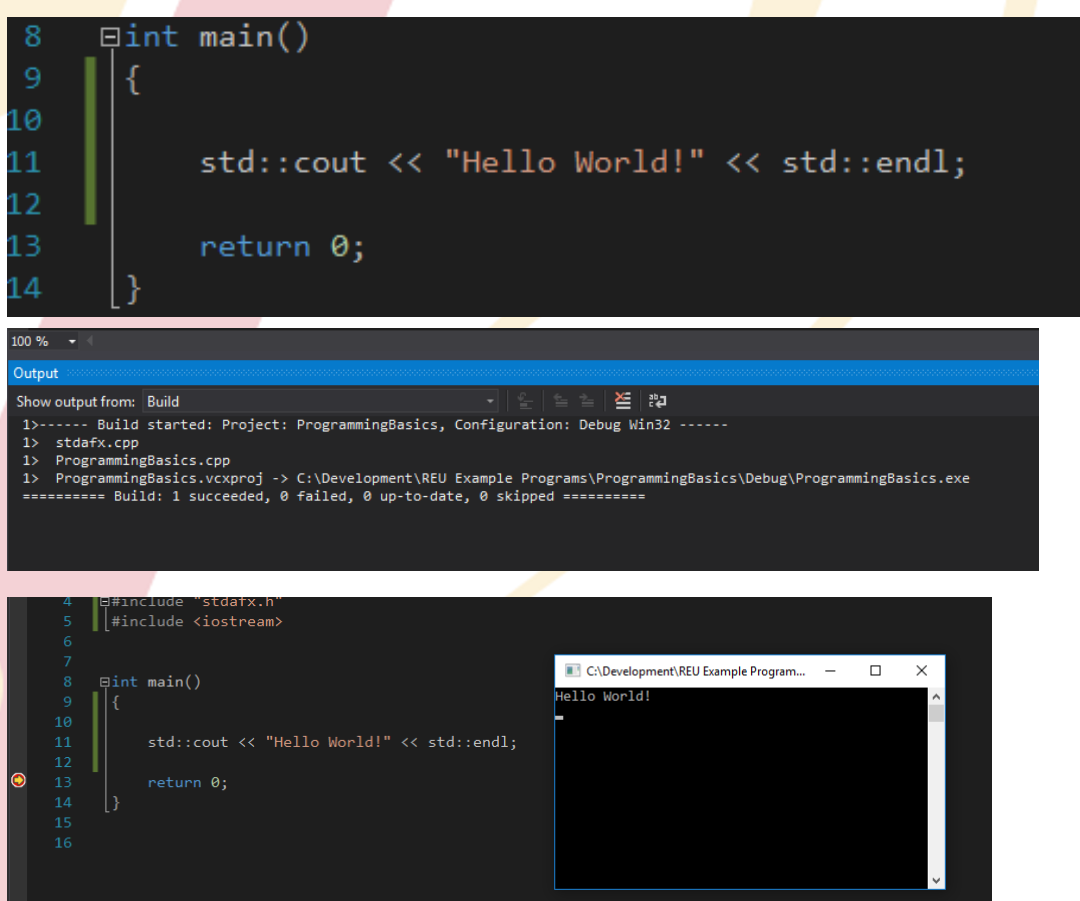

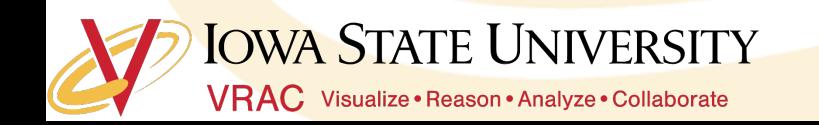

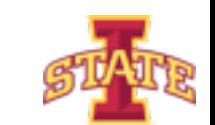

# **Visual Studio**

# Debugging Breakpoint

Source,

**Code** 

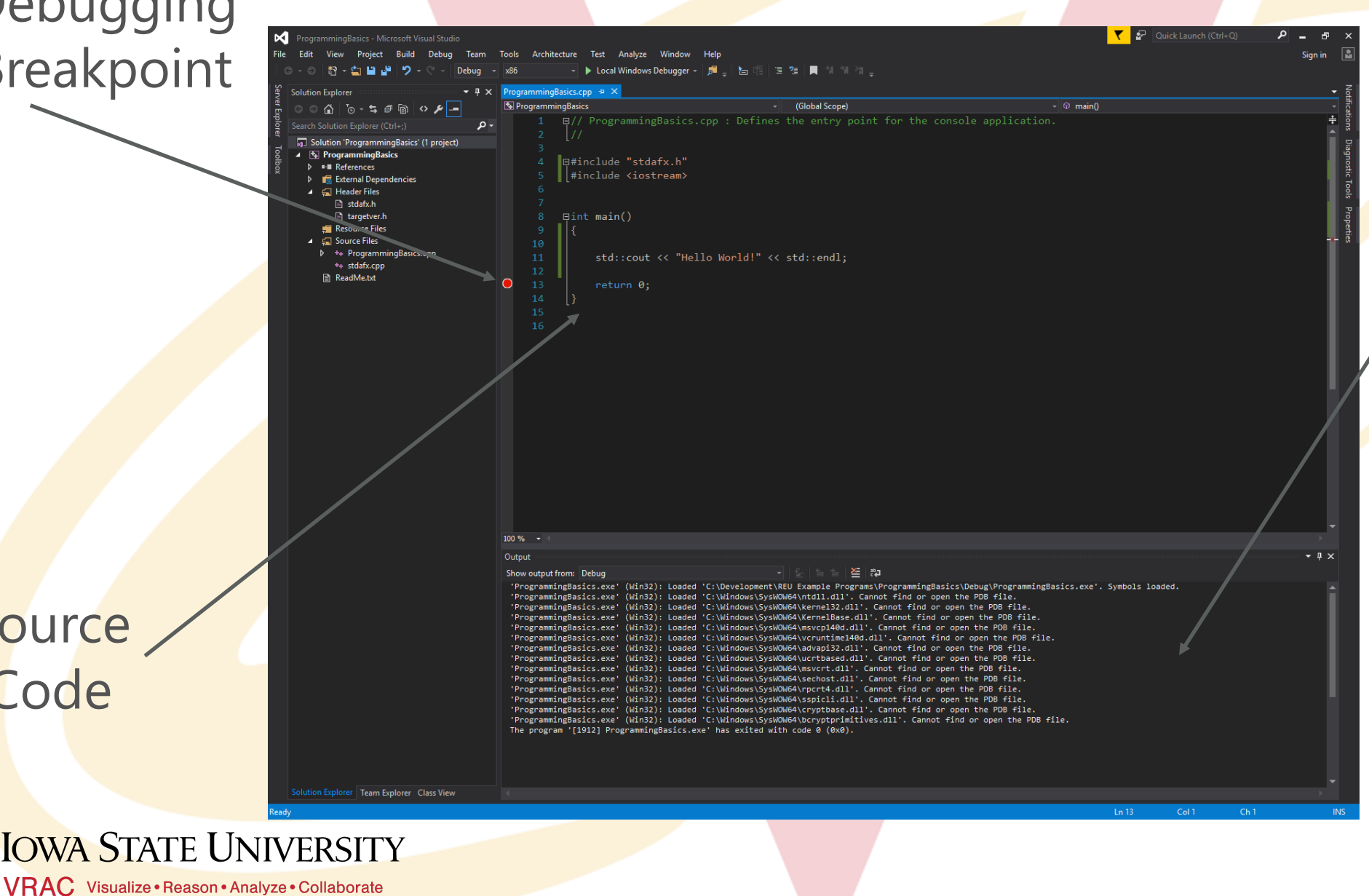

# Build **Output**

7

o Open Visual Studio and and create a new visual C++ Win32 Console Application

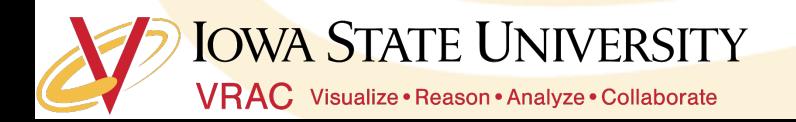

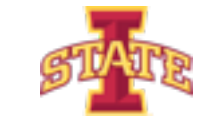

# **C++ Syntax**

- o Program statements are executed line-by-line
- o Lines are terminated with the a;
- o Everything starts in the main function
- ๏ Source code is translated into machine code prior to execution
- o Syntax similar to other "curly brace languages" (C, Java, C#)

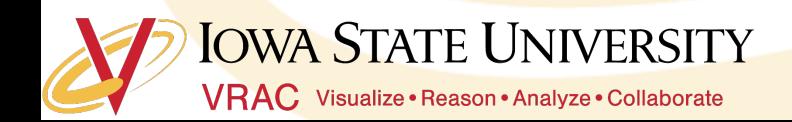

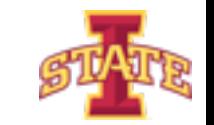

๏ Obligatory "Hello World!" application. Enter code into IDE and

run.

๏ Delete a ;

๏ What happens?

o Remove "return 0;"

๏ What happens?

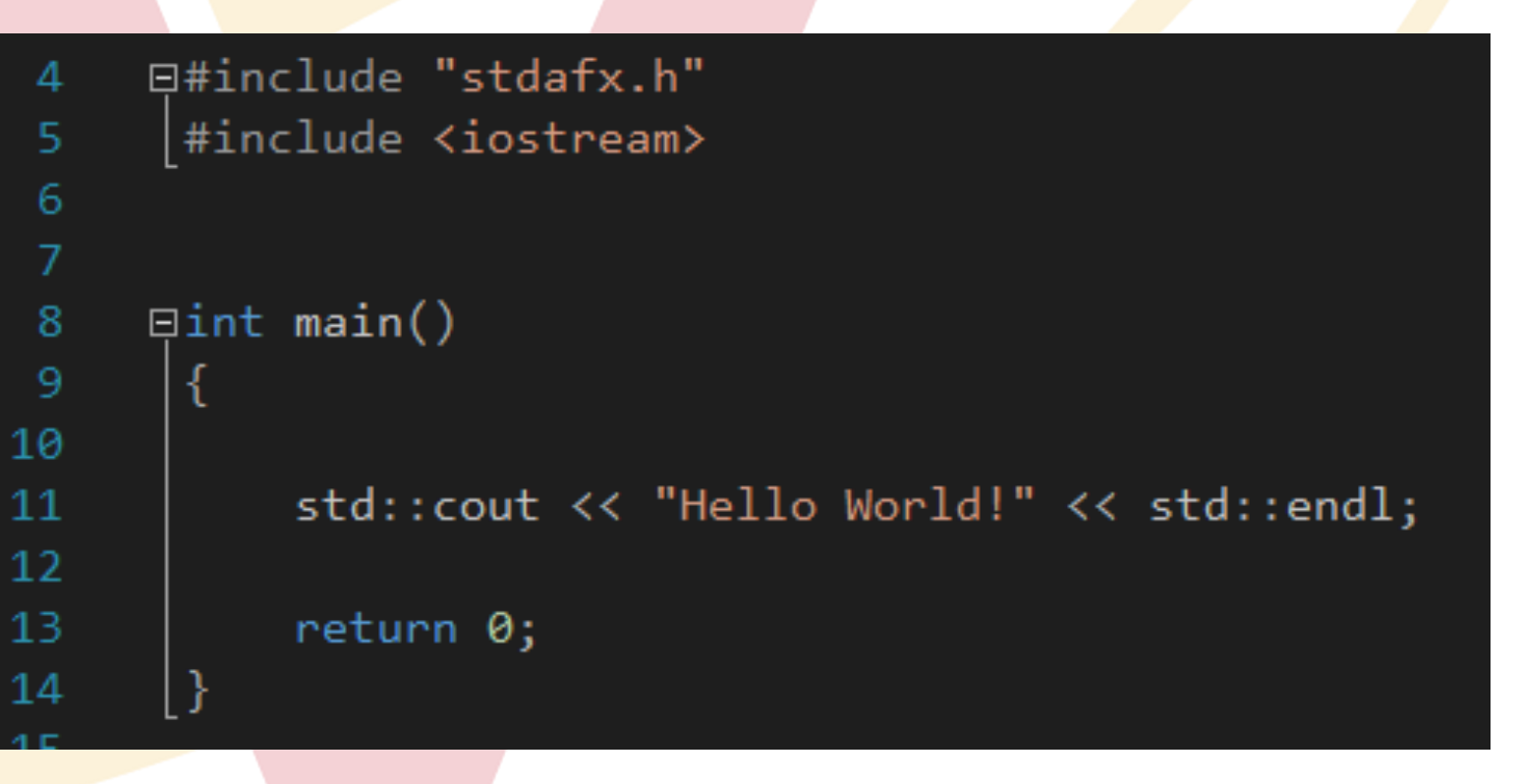

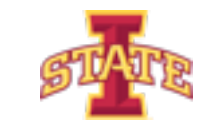

### **Code Comments**

- ๏ Good programmers comment their code
- o Comments explain in plain language what a portion of code does
- ๏ Comments are helpful to yourself and others when reading code

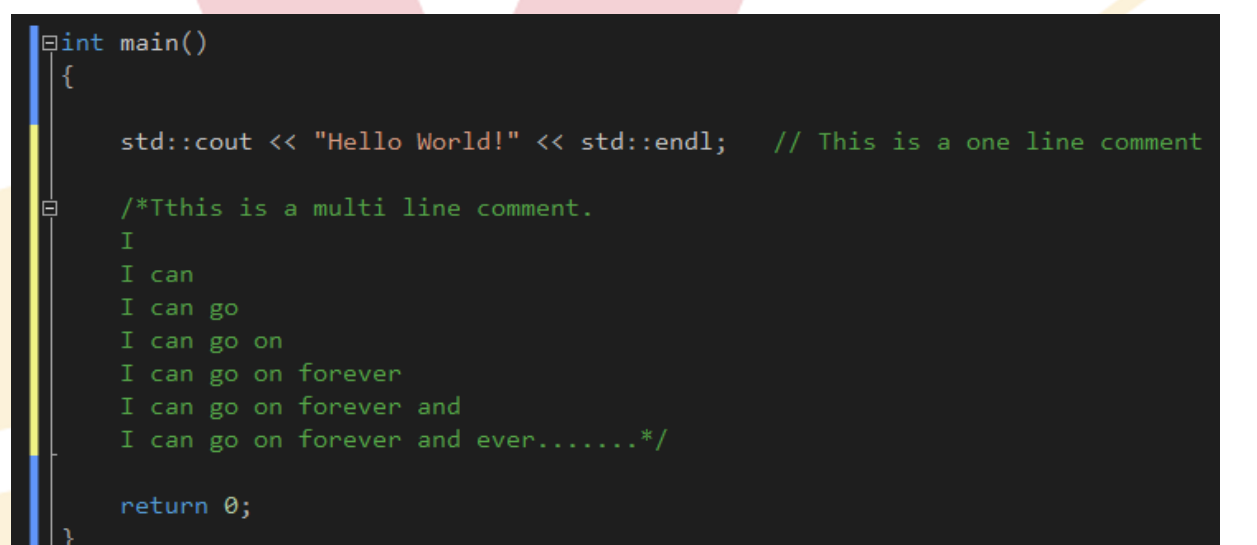

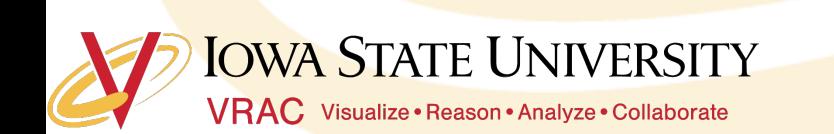

- o Add your own comments to your Hello World program
- o What happens when you run the program without the // or /\*\*/ with the text?

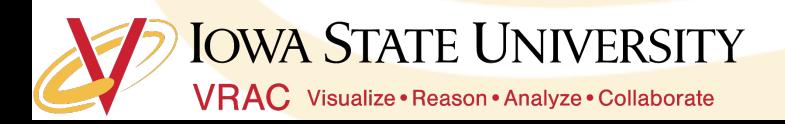

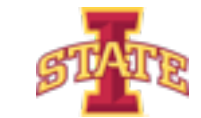

#### **Include Statements**

- o Remember C++ complies syntax line-by-line
- o If we want to do something we need the syntax or machine code
- o There are common operations that users want to perform
- o Don't want to reinvent the wheel every time we want a printout
- ๏ Sooooo we use the standard library and include statements

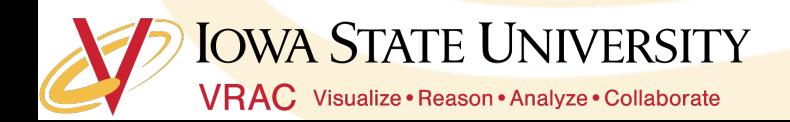

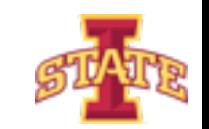

#### **Include Statements**

- o To specify what standard features we want we use #include
- o Let's call and use all the functionality in our own program without having to write the code ourselves
- o For example, in our Hello World program we used #include <iostream> to print to the command line

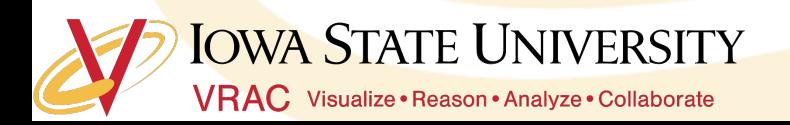

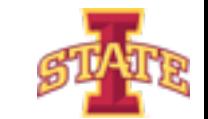

#### o Uncomment the #include <iostream> and try to run the program

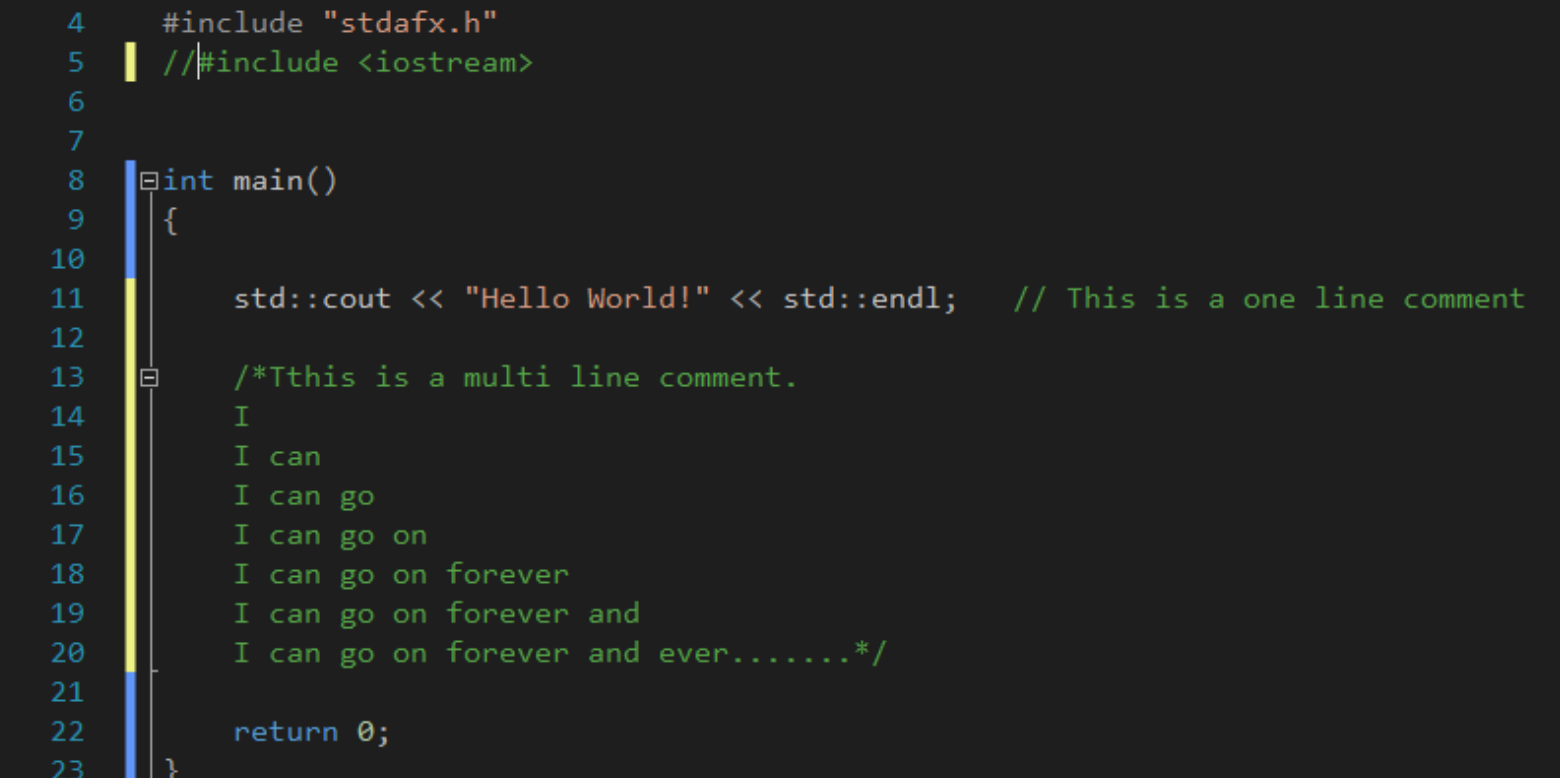

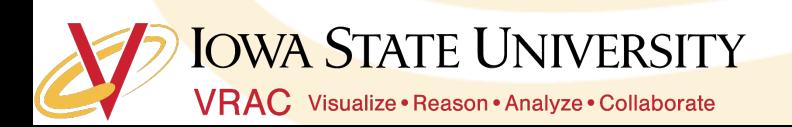

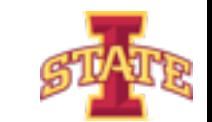

# **Questions?**

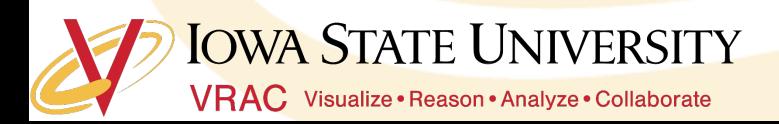

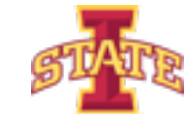

# **Assignment**

- o Play with different wording in your Hello World application
- o Challenge: Can you split the words onto different lines?

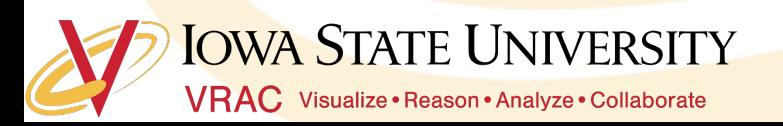

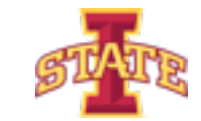